## Приложение C areAttend

### **Создание Пароля**

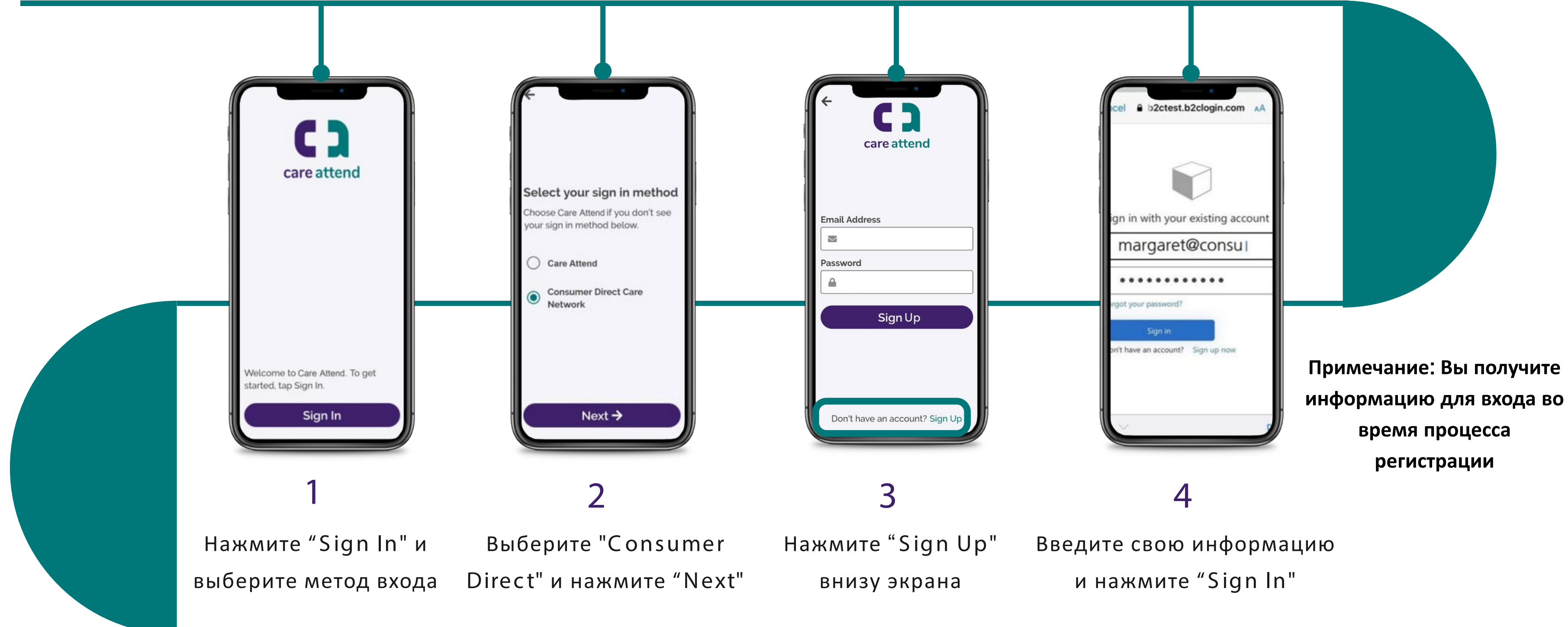

# $\Box$ care attend

#### Чтобы использовать приложение C areAttend, нужно создать Пароль

## Приложение CareAttend

### Создание Пароля

### Зарегистрируйте аккаунт в CareAttend

![](_page_1_Figure_3.jpeg)

(c) 2021 CellTrak Technologies Inc. | CellTrak.com | CONFIDENTIAL

![](_page_1_Picture_5.jpeg)